# 2018年5月21日(月)より 個人インターネットバンキングの パソコン画面が新しくなります!

√より見やすく √より使いやすく √新サービス追加

注:新サービス追加については 今夏を予定しています。

#### 今回は、残高照会・入出金明細照会・振込メニューをリニューアルします。 その他メニューについても今後、順次リニューアルします。

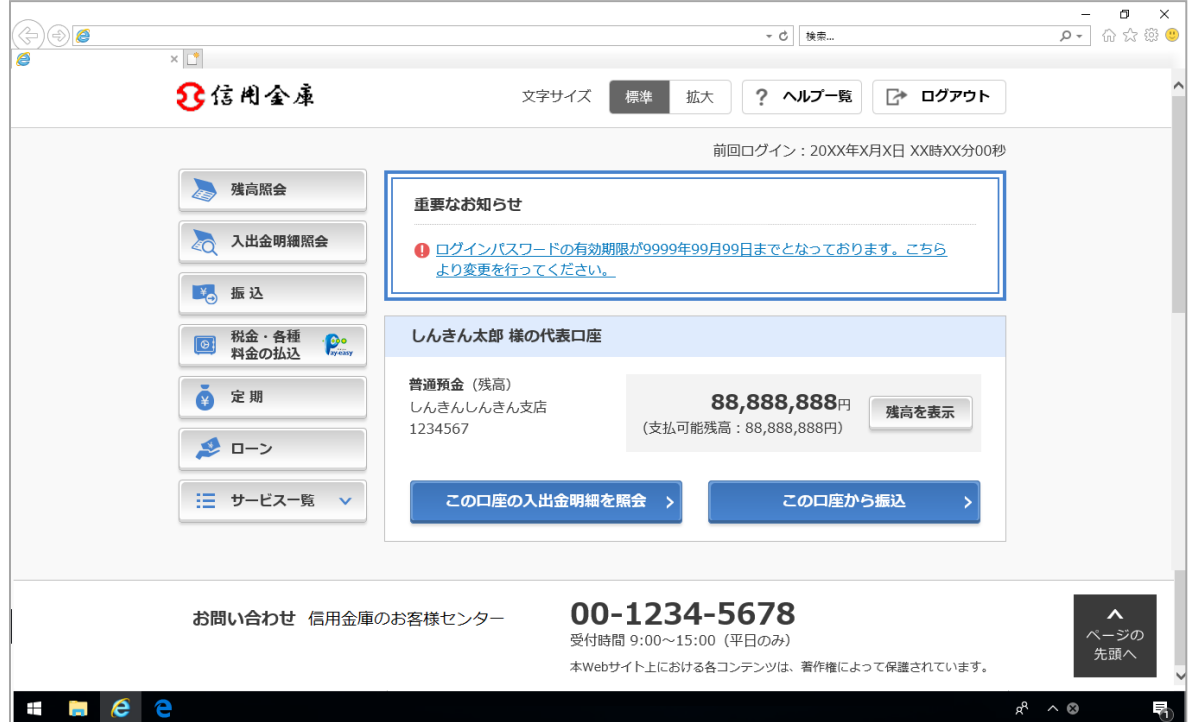

より見やすく

## ポイント1 ポタン・文字が見やすくなります

例)ログイン画面

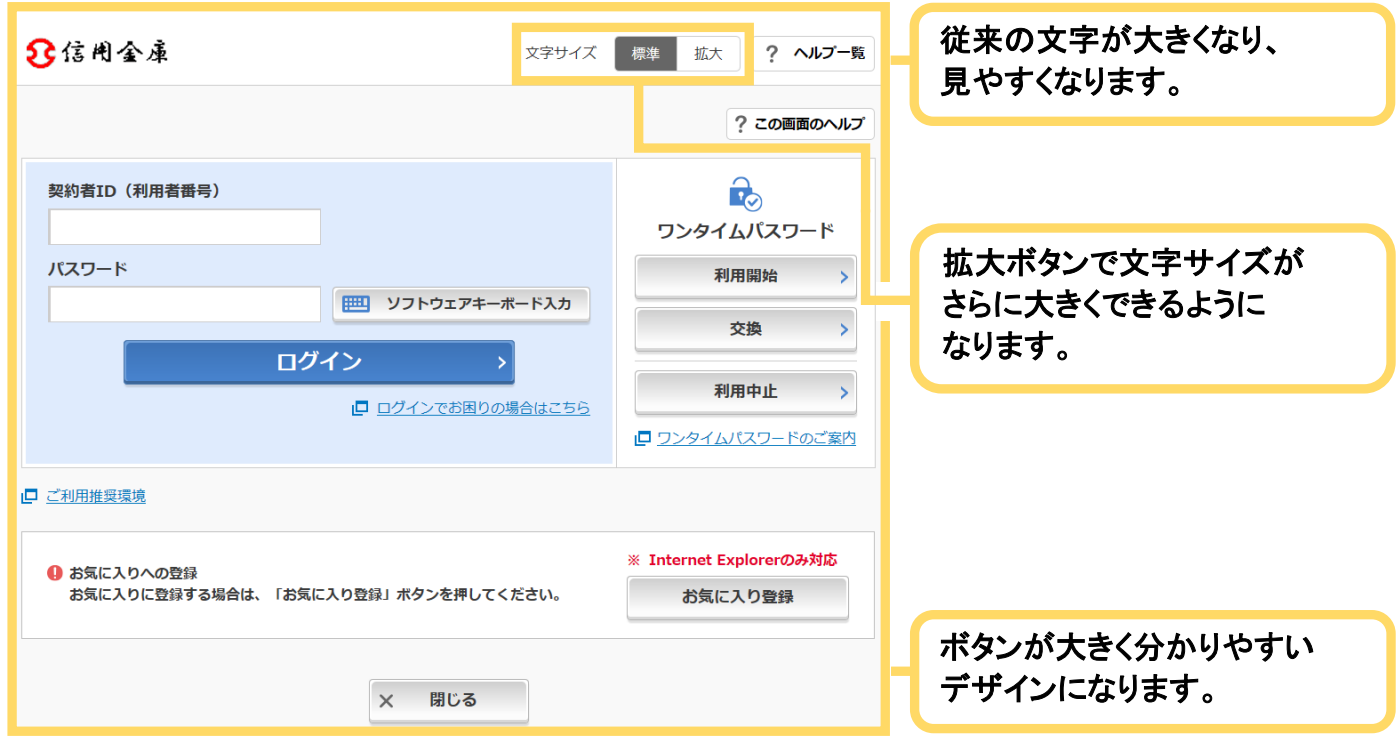

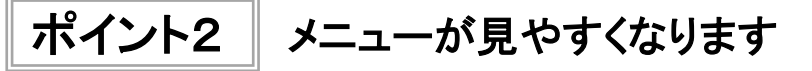

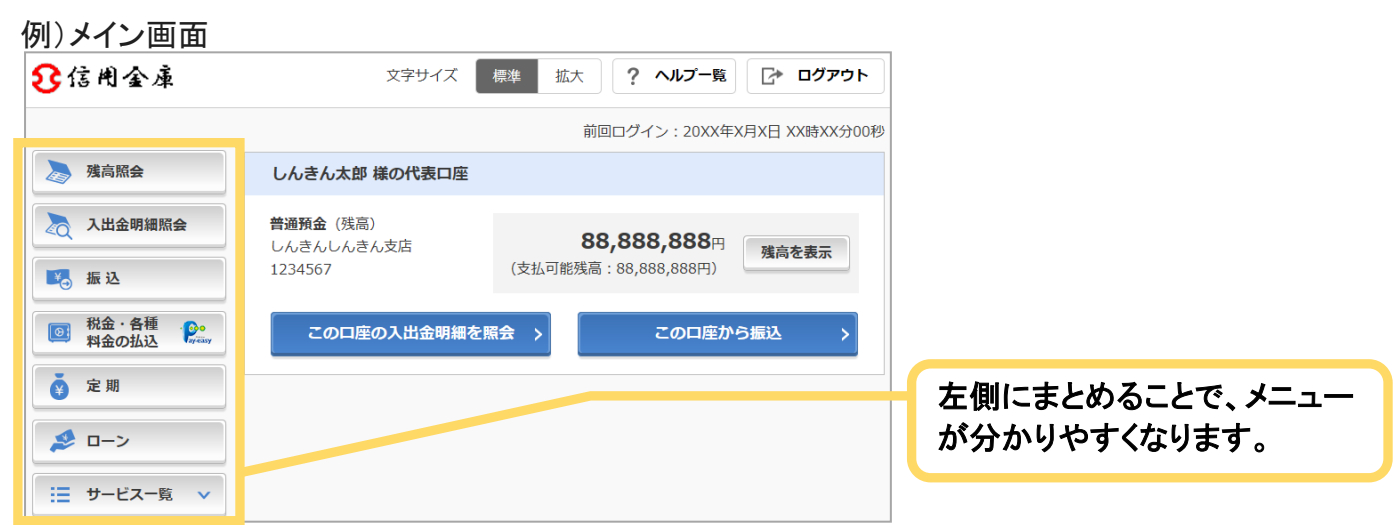

より使いやすく

ポイント1 メイン画面が使いやすくなります

#### 例)メイン画面

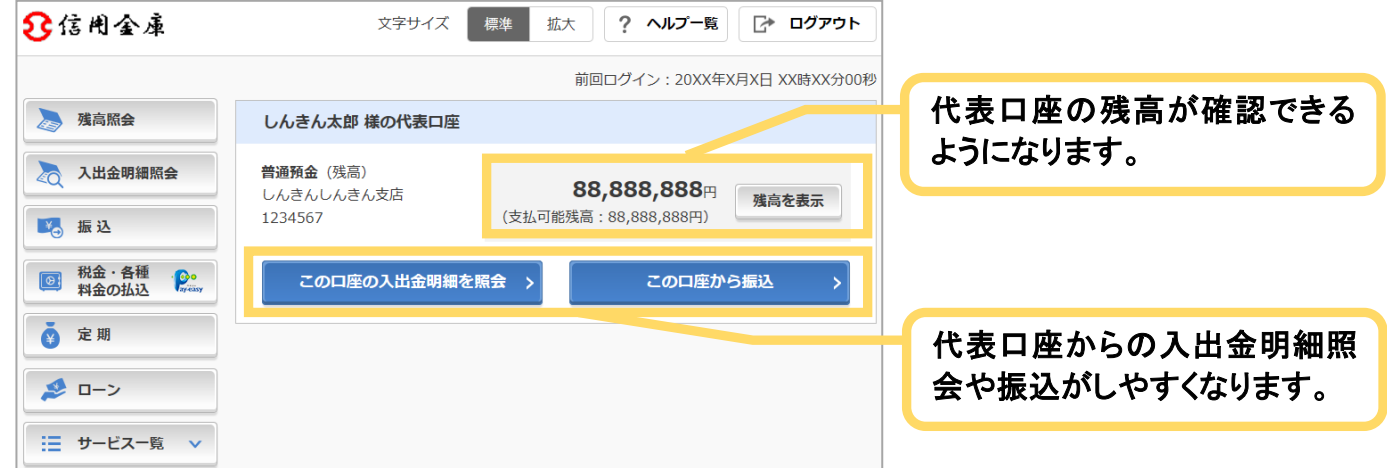

## ポイント2 直接すべてのメニューに移動できるようになります

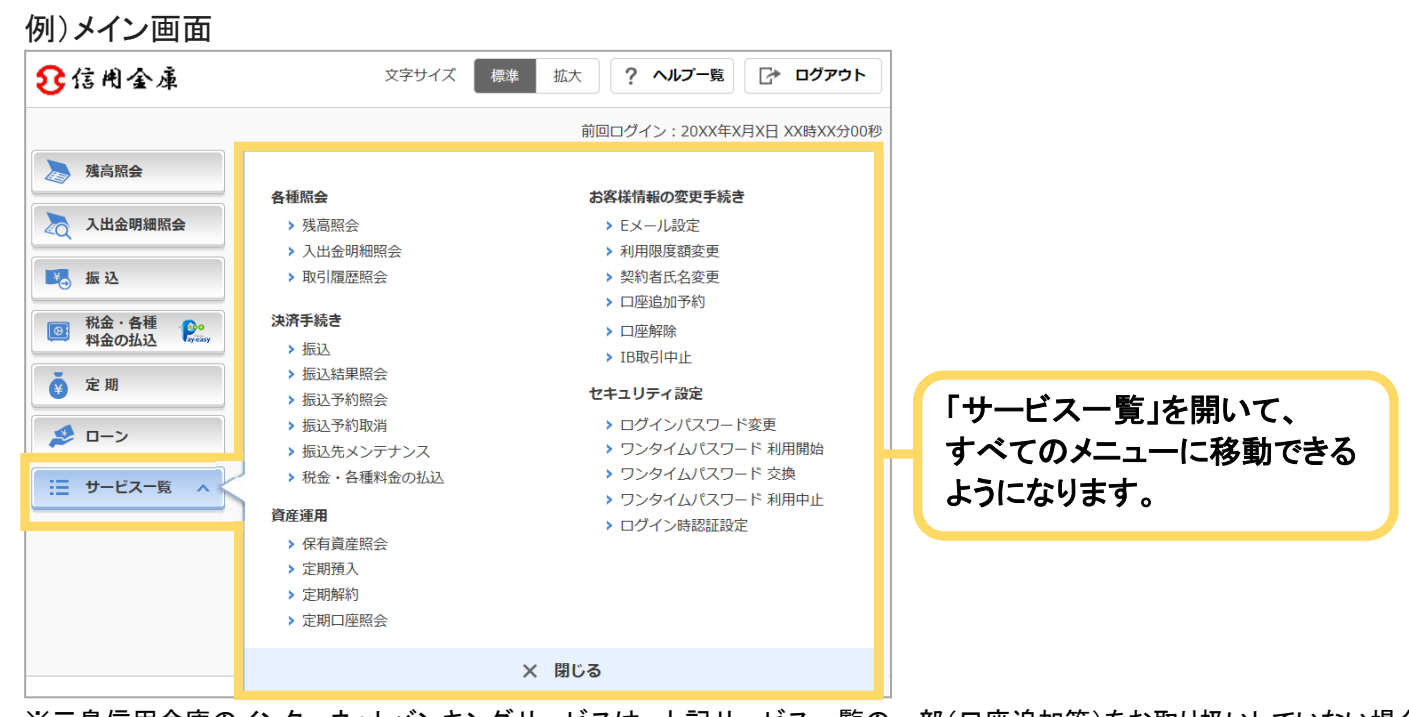

※三島信用金庫のインターネットバンキングサービスは、上記サービス一覧の一部(口座追加等)をお取り扱いしていない場合 がございます。(E メール設定等、今までご利用可能だったサービスは引き続きご利用いただけます。)

### ポイント3 振込メニューがより使いやすくなります

① 引落口座を選択する画面

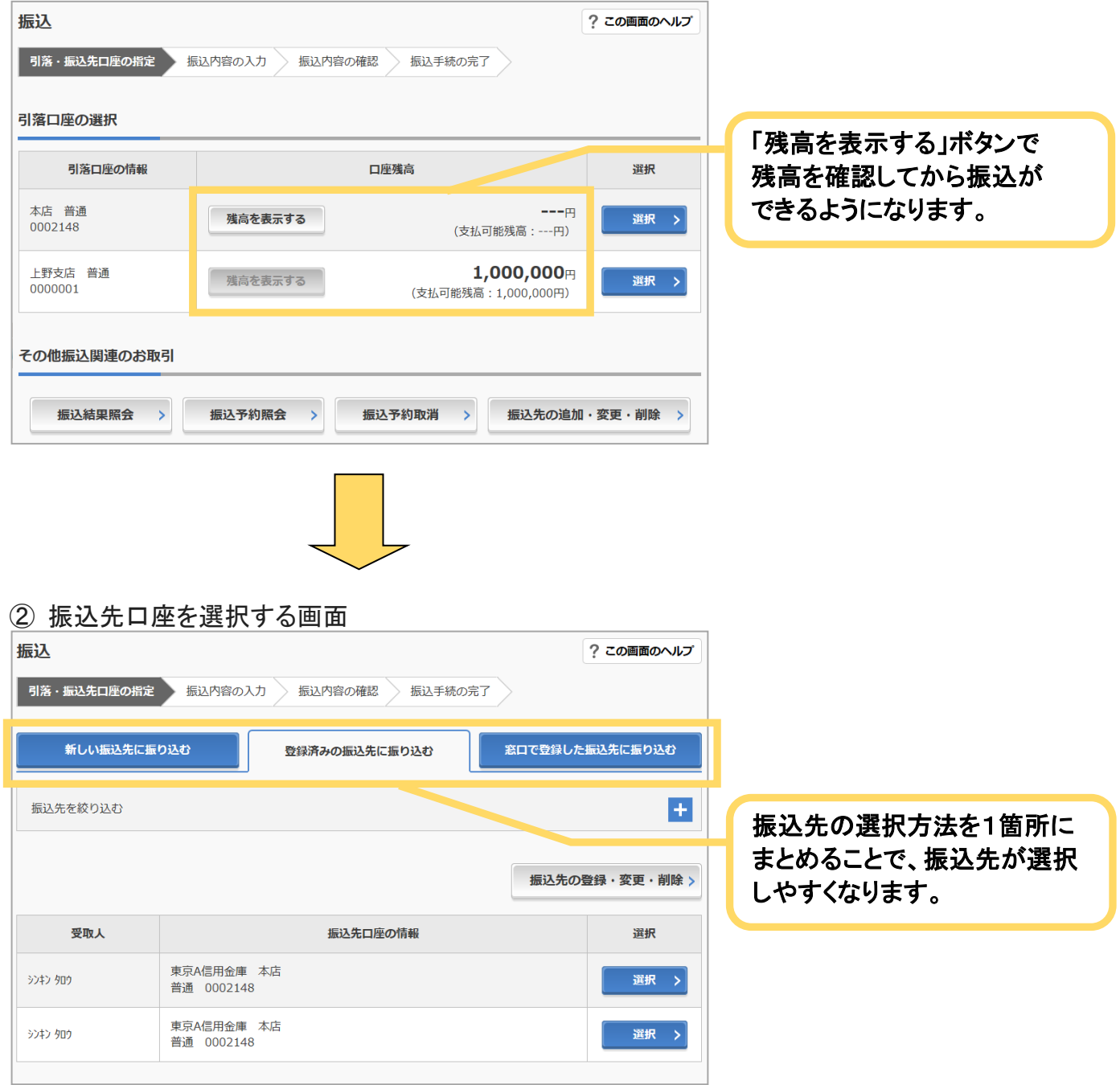

### ③ 振込先金融機関を選択する画面

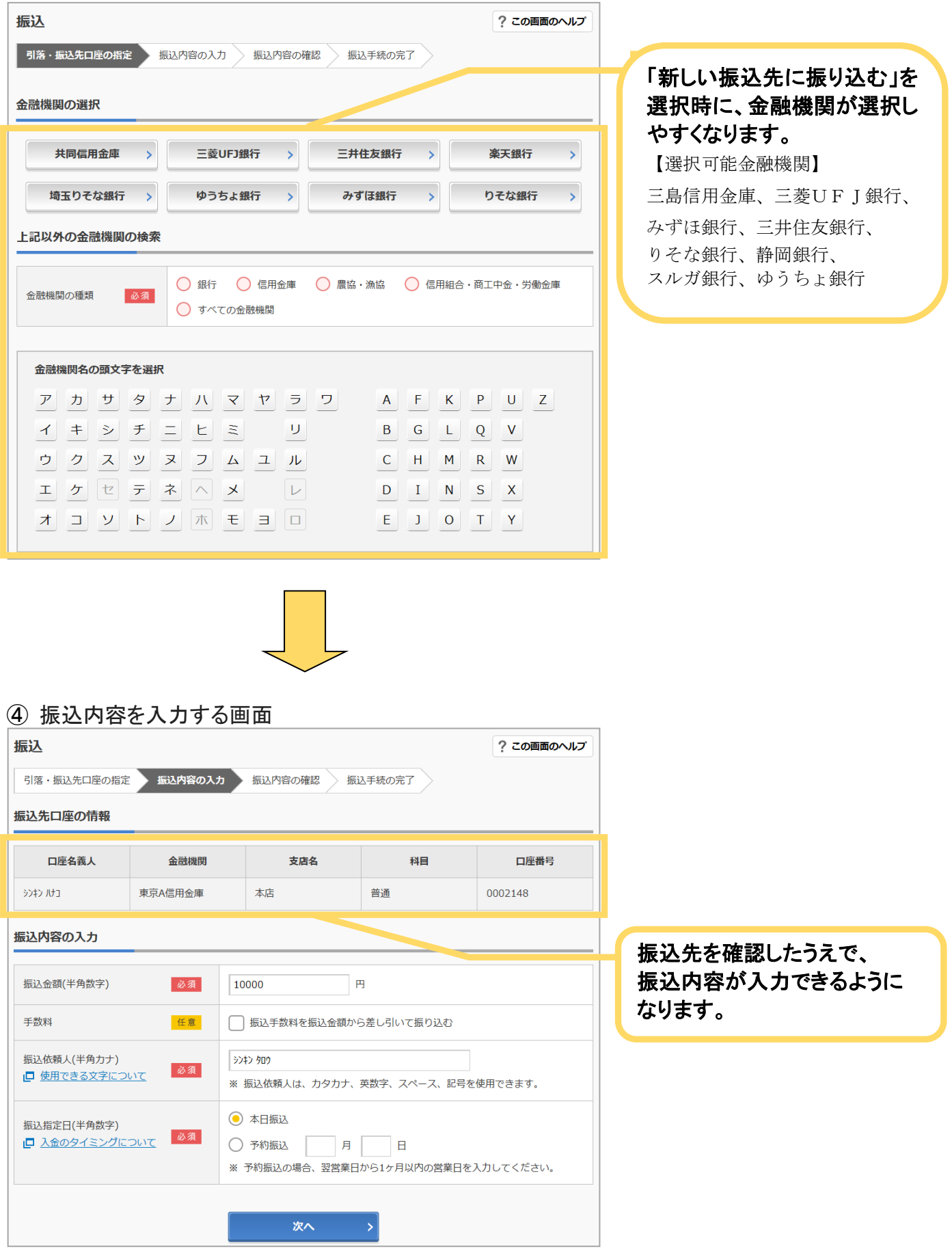

### ⑤ 振込内容を確認する画面

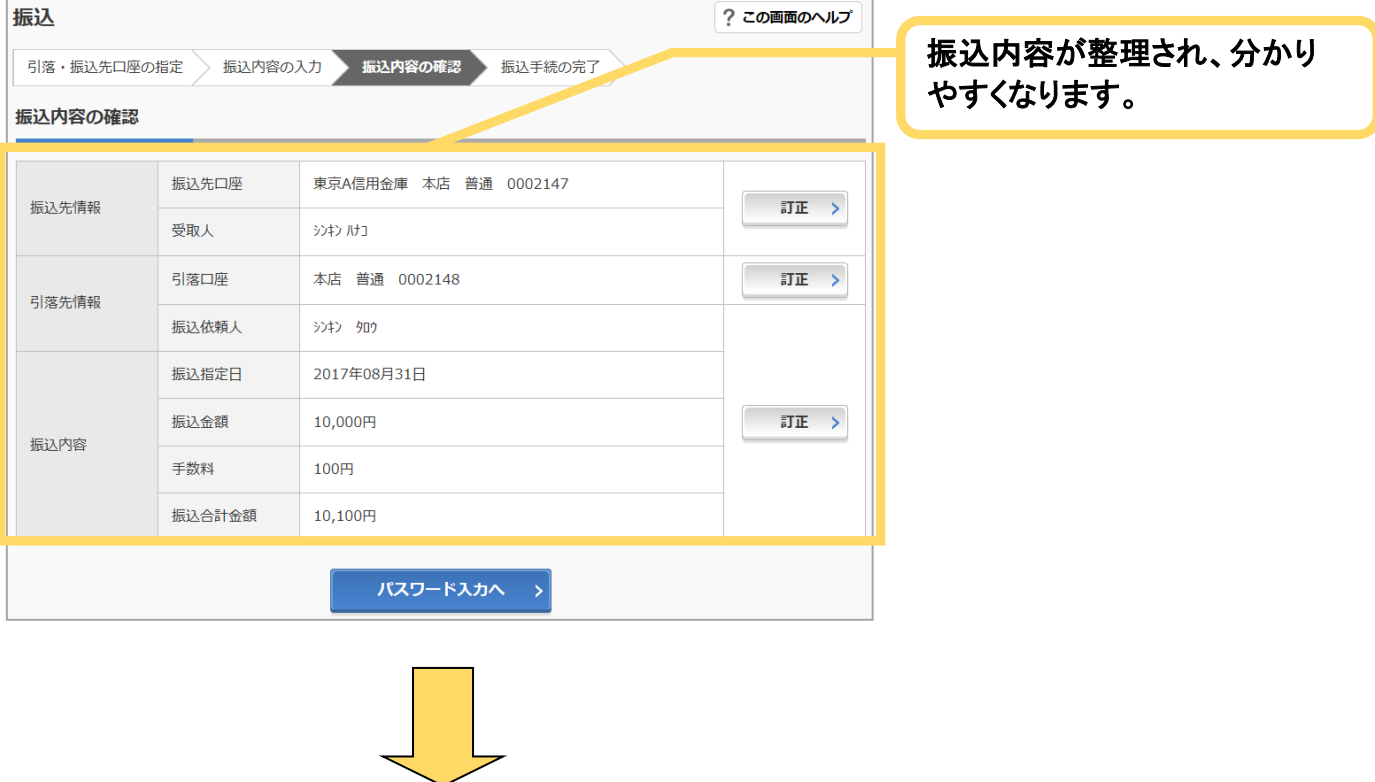

#### ⑥ 振込結果を確認する画面

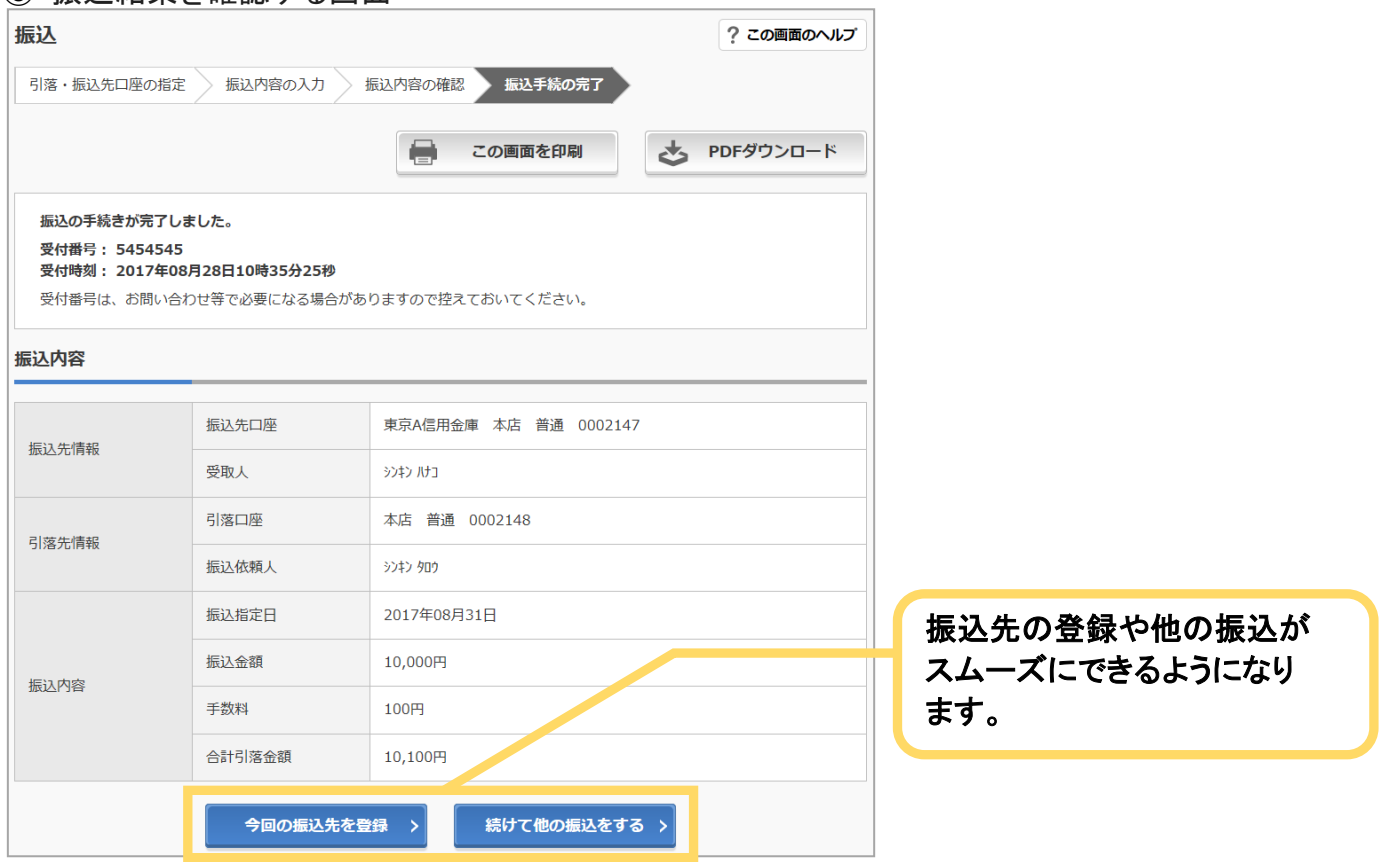

※一部の振込画面は省略しています。

# 新サービス追加ポイント 投信インターネットサービスが開始されます

平成30年6月1日(金)より、WEBバンキング(個人向け)サービス画面に、投信インターネット サービスのボタンが追加されます。なお、本サービスは今夏の提供に向けて準備中のため、 現在ご利用いただけません。

※投信インターネットサービスのご利用は、別途申込みが必要となります。

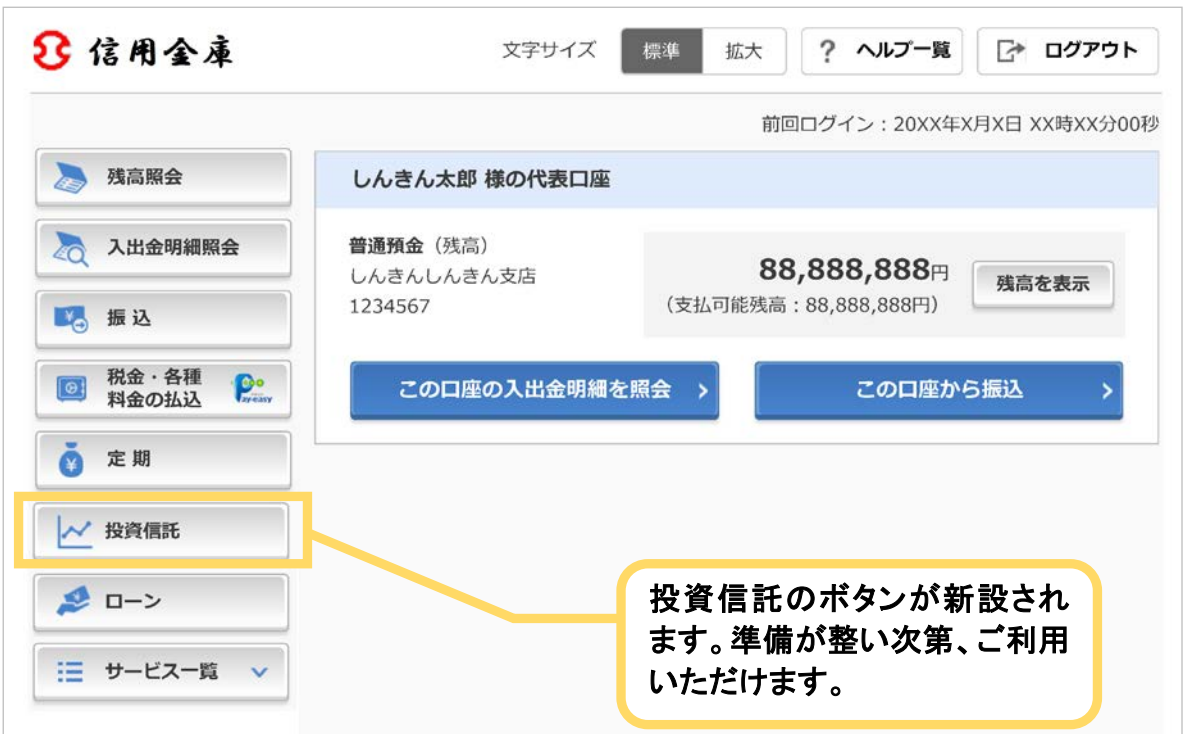

以 上